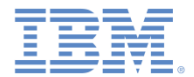

### *IBM Worklight Foundation V6.2.0* 入門

**SMS** 通知

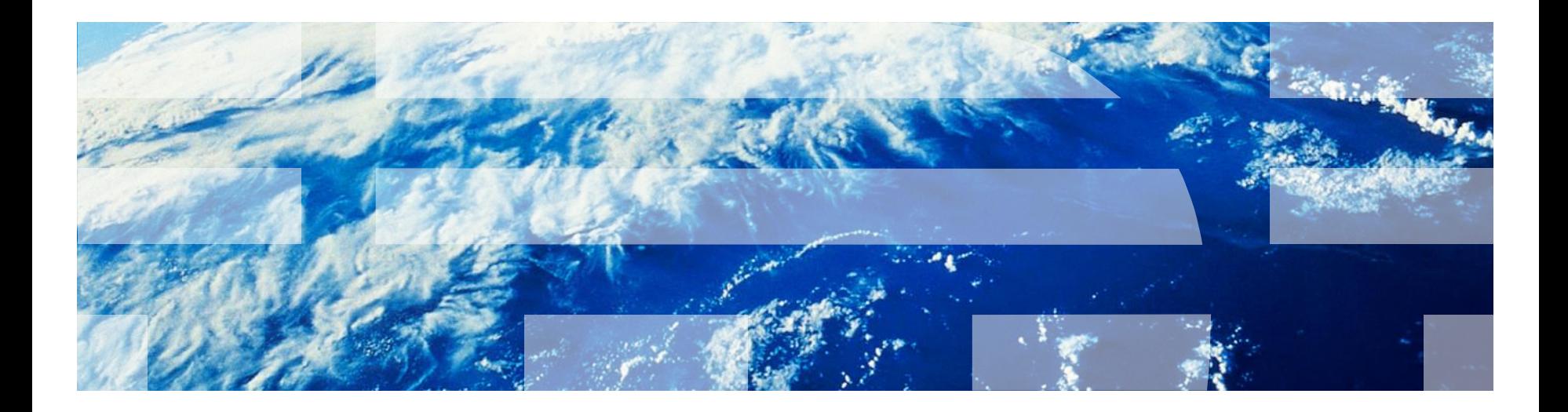

© Copyright International Business Machines Corporation 2012, 2014. All rights reserved. US Government Users Restricted Rights - Use, duplication or disclosure restricted by GSA ADP Schedule Contract with IBM Corp.

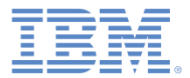

商標

- IBM、IBM ロゴ、ibm.com および Worklight は、世界の多くの国で登録された International Business Machines Corporation の商標です。他の製品名およびサービス 名等は、それぞれ IBM または各社の商標である場合があります。現時点での IBM の 商標リストについては、<http://www.ibm.com/legal/copytrade.shtml> をご覧ください。
- Microsoft、Windows、Windows NT および Windows ロゴは、Microsoft Corporation の米国およびその他の国における商標です。
- Java およびすべての Java 関連の商標およびロゴは Oracle やその関連会社の米国お よびその他の国における商標または登録商標です。
- この資料は、事前に IBM の書面による許可を得ずにその一部または全部を複製するこ とは禁じられています。

*IBM®* について

<http://www.ibm.com/ibm/us/en/> を参照してください。

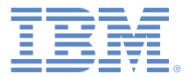

### アジェンダ

### SMS 通知とは

- デバイス・サポート
- 通知アーキテクチャー
- サブスクリプション管理
- SMS 通知 API
- SMS サブスクライブ・サーブレット
- セットアップ

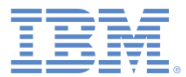

### *SMS* 通知とは

- **SMS 通知は、サーバーからプッシュ** される SMS メッセージを受信する、 モバイル・デバイスの機能です。
- 通知は、アプリケーションが実行中 であるかどうかにかかわらず受信さ れます。

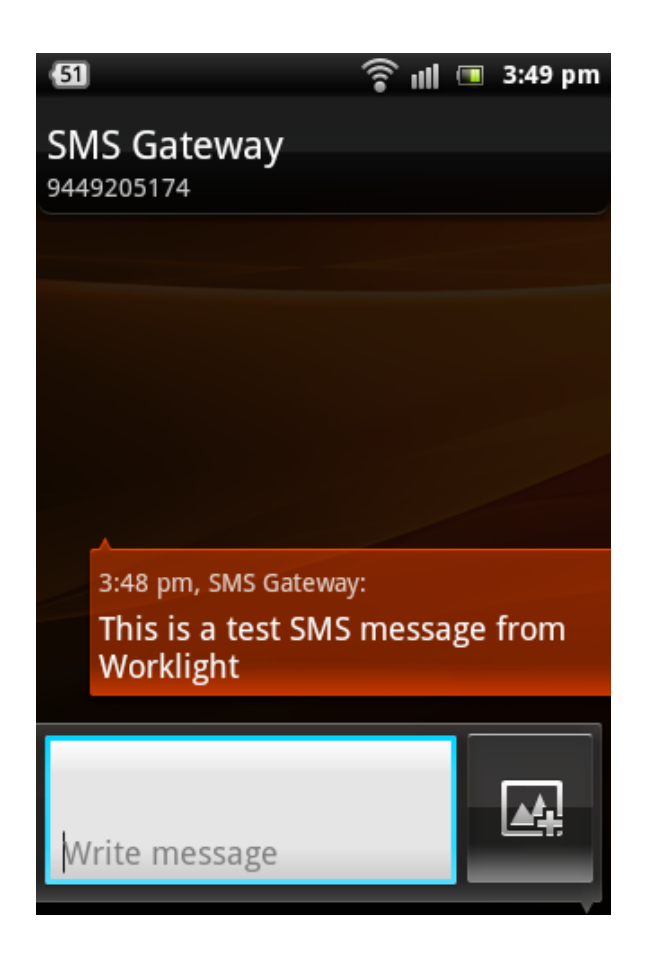

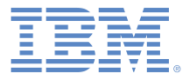

### アジェンダ

- SMS 通知とは
- デバイス・サポート
- 通知アーキテクチャー
- サブスクリプション管理
- SMS 通知 API
- SMS サブスクライブ・サーブレット
- セットアップ

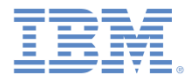

### デバイス・サポート

 IBM® Worklight Foundation ® は、SMS 機能に対応する iOS、Android、 Windows Phone、および BlackBerry の各デバイスで SMS 通知をサポート します。

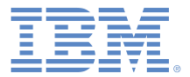

### アジェンダ

- SMS 通知とは
- デバイス・サポート
- 通知アーキテクチャー
- サブスクリプション管理
- SMS 通知 API
- SMS サブスクライブ・サーブレット
- セットアップ

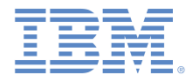

### 通知アーキテクチャー*:* 用語

- イベント・ソース: モバイル・アプリケーションがサブスクライブできる通 知チャネル
	- イベント・ソースは Worklight アダプター内で定義されます。
- ユーザー **ID**: Worklight ユーザーの固有 ID
	- ユーザー ID は、認証または他の固有 ID (パーシスタント Cookie など) を 通じて取得します。
- アプリケーション **ID**: Worklight アプリケーション ID
	- この ID は、モバイル・マーケットで特定の Worklight アプリケーション を識別します。

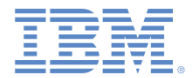

### 通知アーキテクチャー*:* サブスクリプション

- SMS 通知の受信を開始するには、アプリケーションがまず SMS 通知*イベン* ト・ソース にサブスクライブする必要があります。
- イベント・ソースは、SMS 通知サービス用のアプリケーションが使用する Worklight アダプターで宣言されます。
- SMS 通知にサブスクライブするために、ユーザーは携帯電話番号を提供し、 通知サブスクリプションを承認します。
- サブスクリプション要求は、ユーザー承認の受信時に Worklight Server に送 信されます。

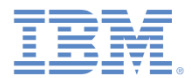

- IBM Worklight は統一されたプッシュ通知 API を提供します。
- アダプター API を使用して、以下を行うことができます。
	- サブスクリプションの管理
	- バックエンド・システムからの通知のプッシュおよびポーリング
	- プッシュ通知のデバイスへの送信
- アプリケーション API を使用すると、プッシュ通知イベント・ソースにサ ブスクライブすることができ、またこのイベント・ソースからアンサブスク ライブすることができます。

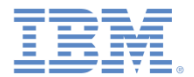

- 通知を送信するには、まずバックエンド・システムから通知を取り出す必要が あります。
- イベント・ソースは、バックエンド・システムから通知をポーリングでき、ま たバックエンド・システムが新しい通知を明示的にプッシュするのを待機する こともできます。
- アダプターが通知を取得すると、通知は処理され、事前構成された SMS ゲート ウェイを通じて送信されます。
- 通知を前処理するために、さらにカスタム・ロジックをアダプターに追加でき ます。
- SMS ゲートウェイが通知を受信し、それをデバイスに送信します。

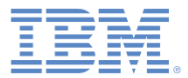

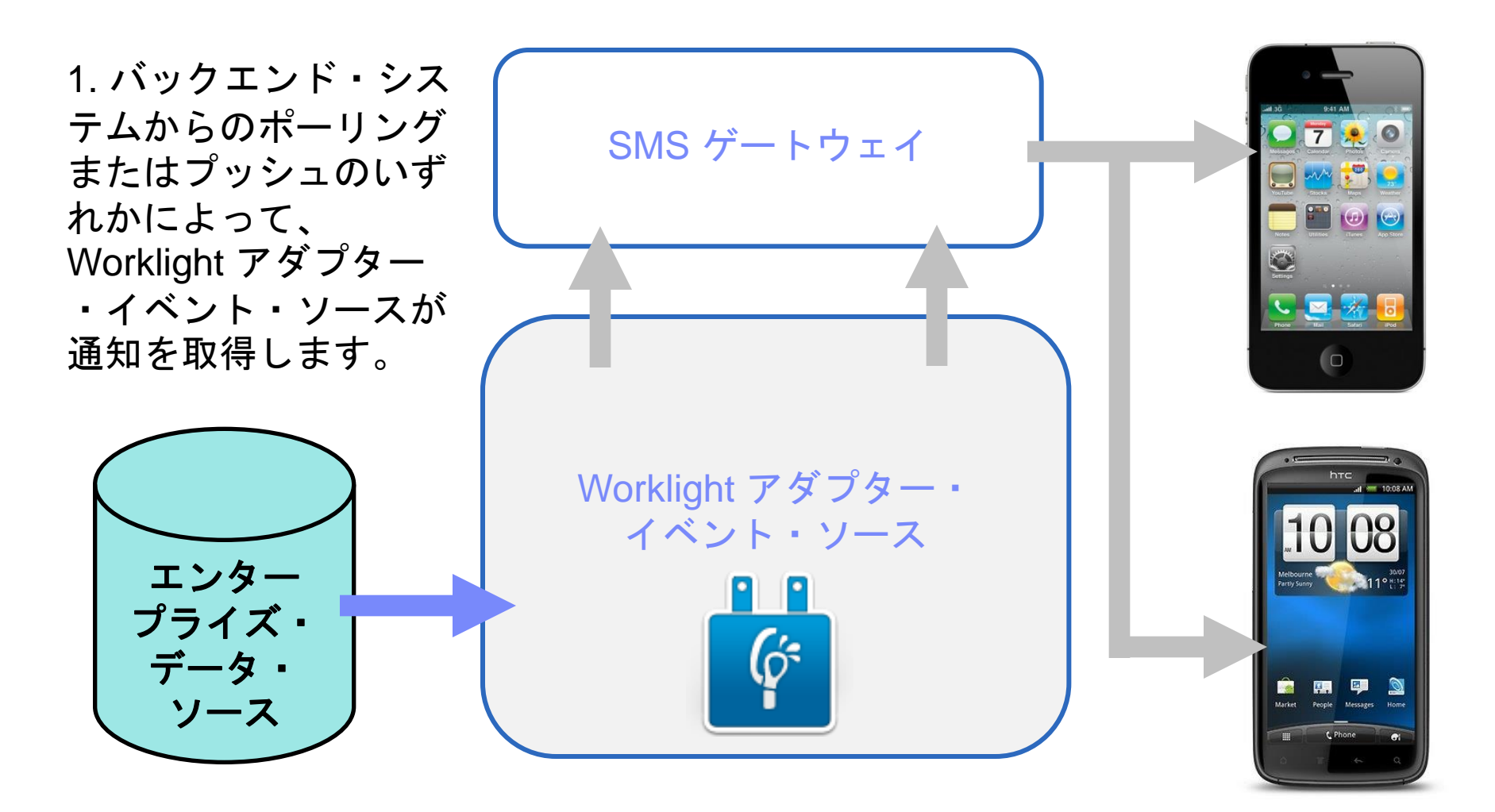

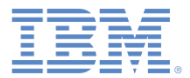

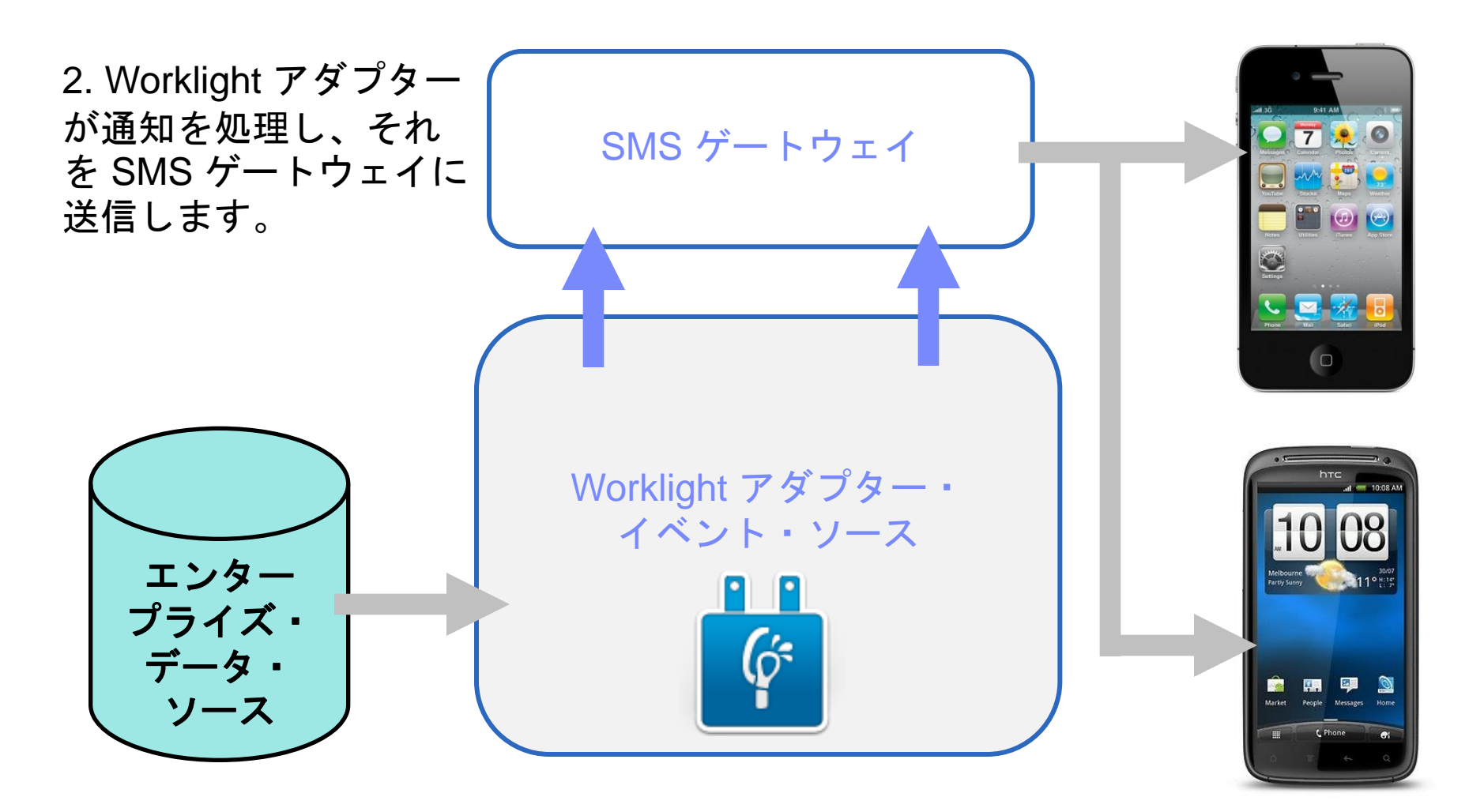

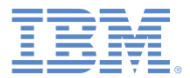

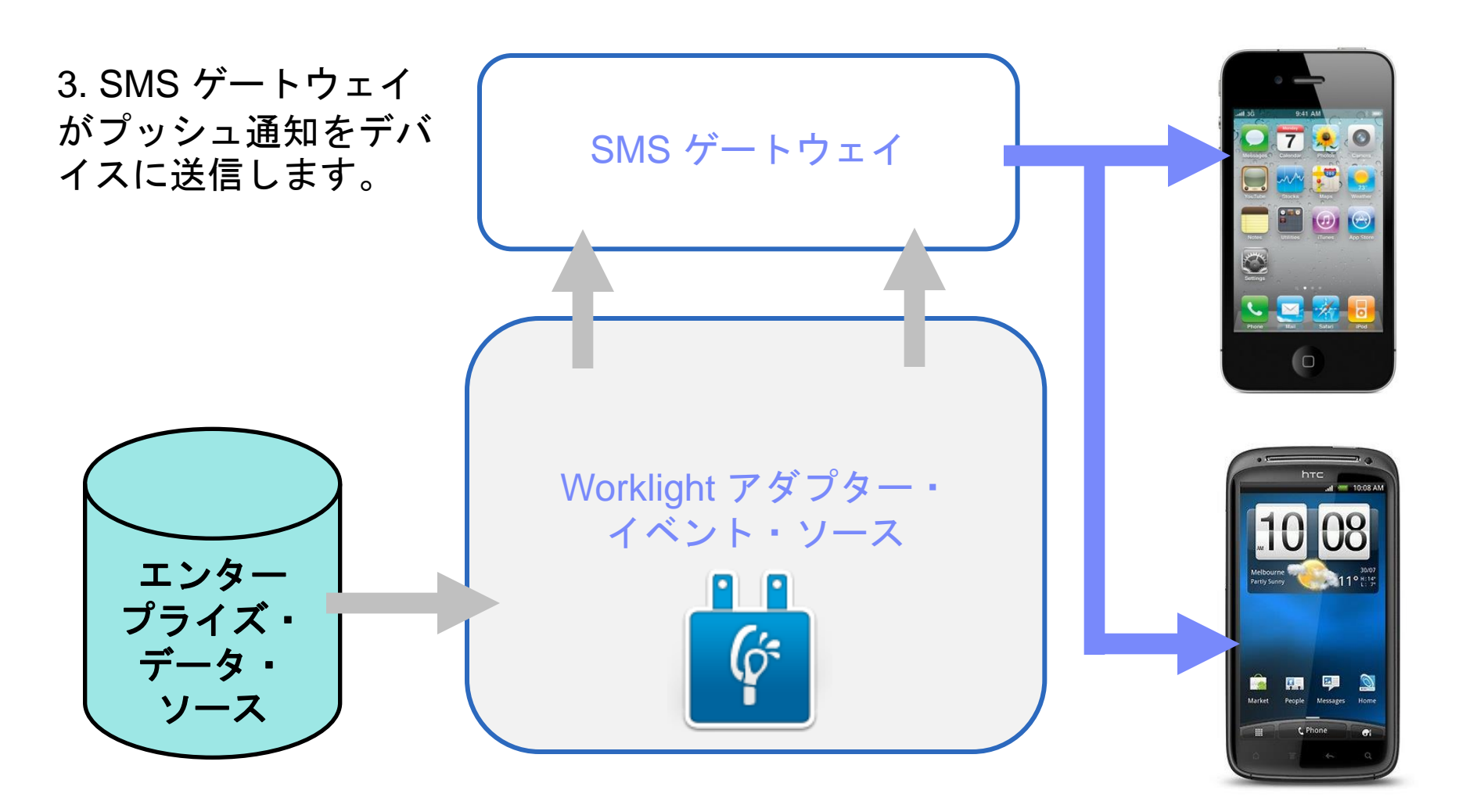

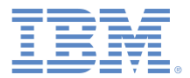

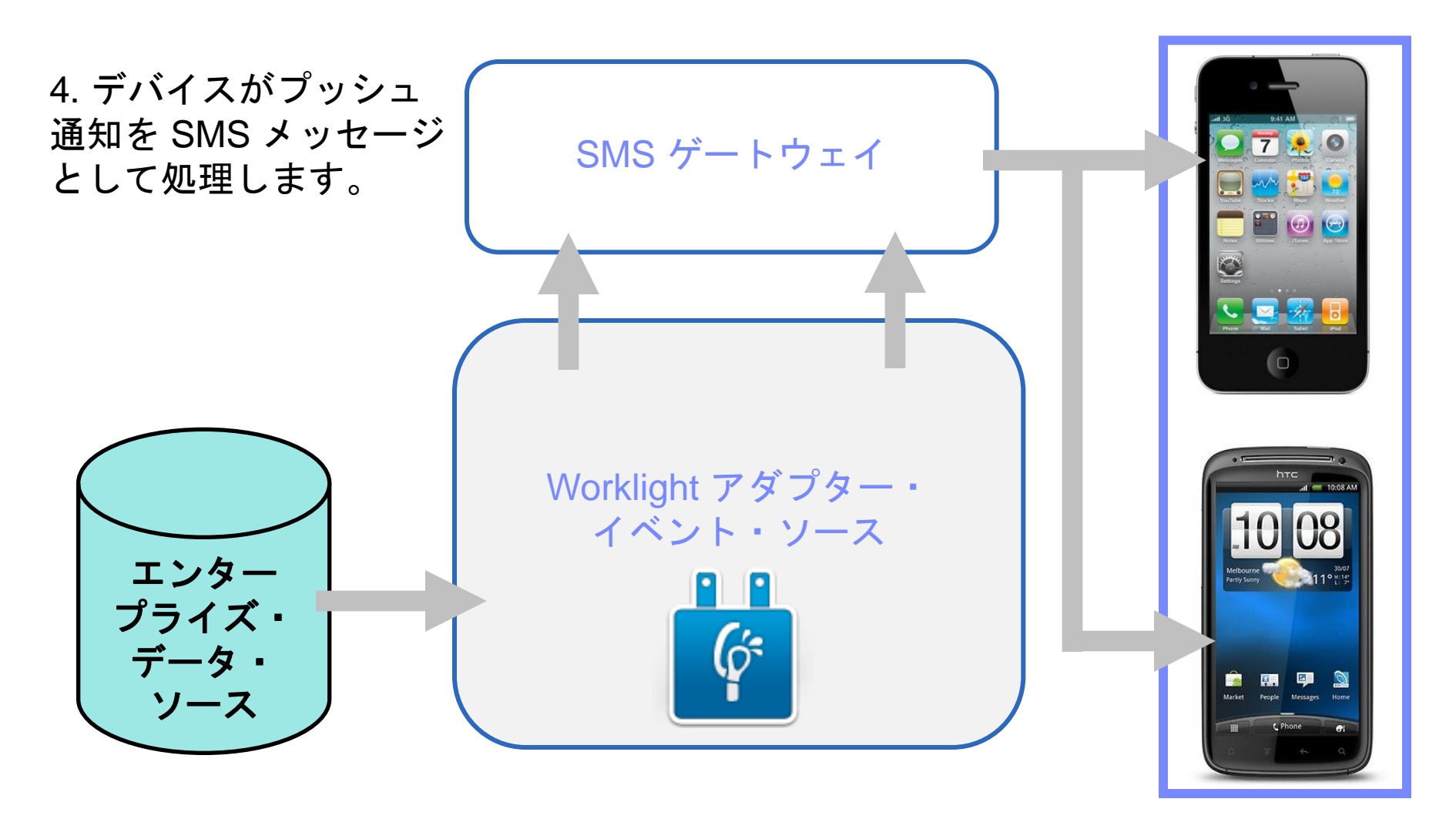

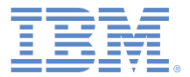

### アジェンダ

- SMS 通知とは
- デバイス・サポート
- 通知アーキテクチャー
- サブスクリプション管理
- SMS 通知 API
- SMS サブスクライブ・サーブレット
- セットアップ

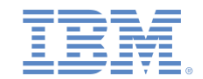

### サブスクリプション管理*:* ユーザー・サブスクリプション

ユーザー・サブスクリプション

- ユーザー ID、デバイス ID、およびイベント・ソース ID を含むエンティ ティー。
- これは、特定のイベント・ソースから通知を受信するユーザーのインテン トを表します。
- 作成
	- イベント・ソースのユーザー・サブスクリプションは、ユーザーが任意の デバイスから初めてそのイベント・ソースにサブスクライブしたときに作 成されます。
- 削除
	- ユーザーがその全デバイスからのイベント・ソースからアンサブスクライ ブすると、ユーザー・サブスクリプションは削除されます。
- 通知
	- ユーザー・サブスクリプションが存在している間、Worklight Server は、 サブスクライブ済みユーザーの通知を生成することができます。
	- これらの通知は、アダプター・コードによって、サブスクライブされた 一部またはすべてのデバイスに送信できます。

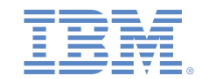

### サブスクリプション管理*:* デバイス・サブスクリプション

- デバイス・サブスクリプションは、ユーザー・サブスクリプションに属し、 特定のユーザーおよびイベント・ソースのスコープ内に存在します。1 つの ユーザー・サブスクリプションで複数のデバイス・サブスクリプションを持 つことができます。
- デバイス上のアプリケーションが **WL.Client.Push.subscribeSMS** を呼び出 すと、デバイス・サブスクリプションが作成されます。携帯電話番号が入力 パラメーターです。
- デバイス・サブスクリプションは、アプリケーションが **WL.Client.Push.unsubscribeSMS** を呼び出すか、管理者が Worklight Console を通じてユーザーをアンサブスクライブすると、削除されます。

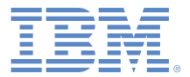

### アジェンダ

- SMS 通知とは
- デバイス・サポート
- 通知アーキテクチャー
- サブスクリプション管理
- SMS 通知 API
- SMS サブスクライブ・サーブレット
- セットアップ

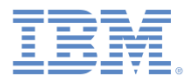

- 最初にイベント・ソースを作成する
	- アダプター JavaScript コードで通知イベント・ソースをグローバル・レベル (JavaScript 関数外) で宣言します。

#### 通知をバックエンド・システムによってプッシュする 通知をバックエンド・システムからポーリングする

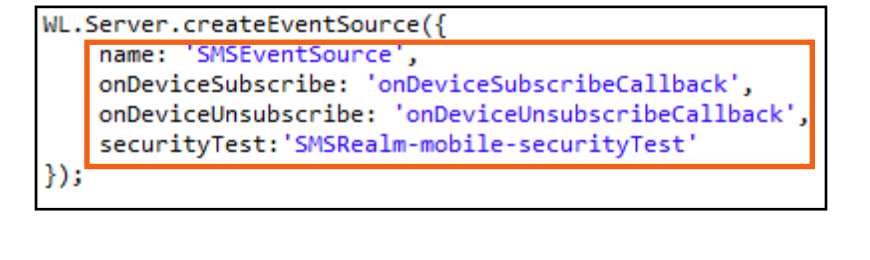

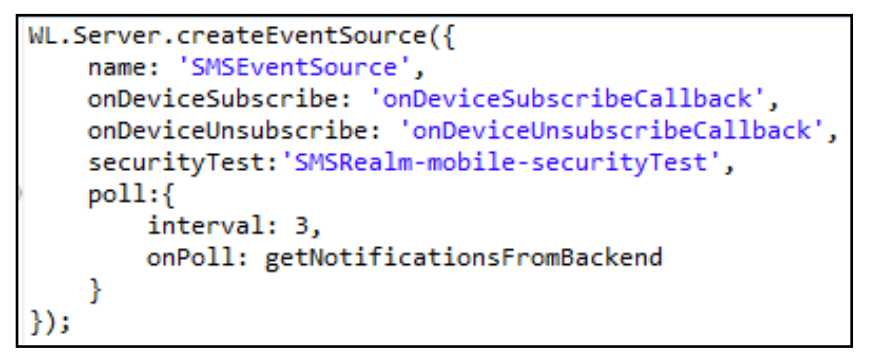

- **name**  イベント・ソースの参照に使用する名前
- **onDeviceSubscribe** ユーザー・サブスクリプション要求の受信時に呼び出す アダプター関数
- **onDeviceUnsubscribe** ユーザー・アンサブスクライブ要求の受信時に呼び出す アダプター関数
- **securityTest** イベント・ソースの保護に使用する authenticationConfig.xml から のセキュリティー・テスト

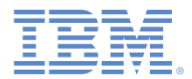

▪ 最初にイベント・ソースを作成する

– アダプター JavaScript コードで通知イベント・ソースをグローバル・レベル (JavaScript 関数外) で宣言します。

通知をバックエンド・システムによってプッシュする 通知をバックエンド・システムからポーリングする<br>ー

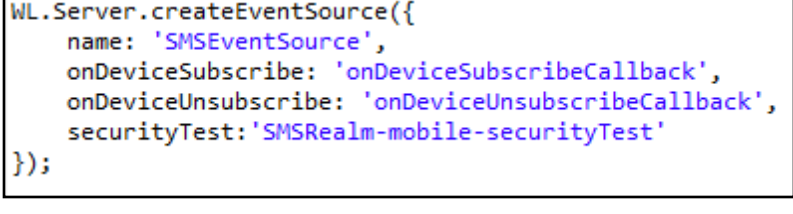

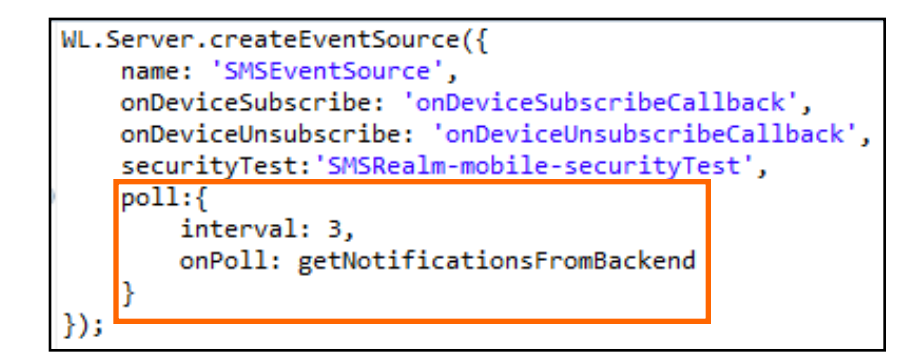

– **poll** – 通知の取り出しに使用するメソッド。以下のパラメーターが必要です。

- **Interval**: ポーリング間隔 (秒)
- **onPoll**: ポーリング実装: 指定された間隔で呼び出されるアダプター関数

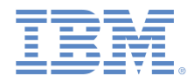

#### ▪ 通知を送信する

```
function sendSMS(userId, smsText){
   var userSubscription =
      WL.Server.getUserNotificationSubscription('SMSAdapter.SMSEventSource', userId);
   if (userSubscription==null){
      return { result: "No subscription found for user :: " + userId };
   Y
                                           通知は、バックエンド・
   var badgeDigit = 1;
                                           システムからポーリングす
                                          るか、バックエンド・シス
   var notification = WL.Server.createDefaultNot
                                          テムによってプッシュする
   WL. Logger.debug("sendSMS >> userId :: " + use
                                              ことができます。
   WL.Server.notifyAllDevices(userSubscription,
                                           この例では、sendSMS()
   return <sub>1</sub>アダプター関数が、通知を
      result: "Notification sent to user :: " +送信する外部 API として
   };
ł
                                          バックエンド・システムに
                                           よって呼び出されます。
```
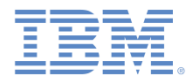

- 通知を送信する
	- 通知データを取得します。

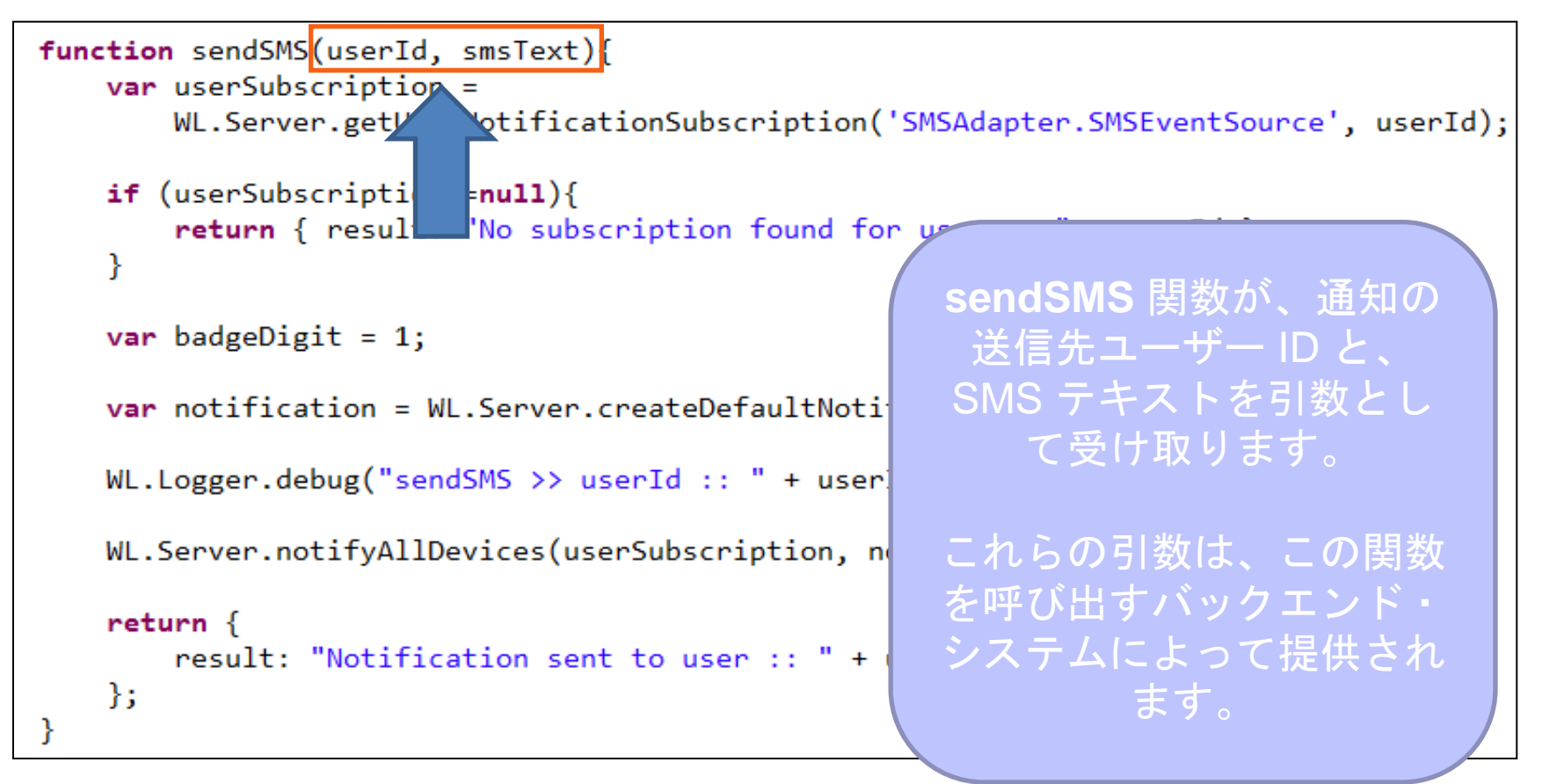

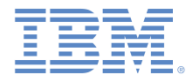

- 通知を送信する
	- アクティブ・ユーザーを検索し、それを使用してユーザー・サブスクリプ ション・データを取得します。

```
function sendSMS(userId, smsText){
  var userSubscription =
     WL.Server.getUserNotificationSubscription('SMSAdapter.SMSEventSource', userId);
  if (userSubscription==null){
     return { result: "No subscription found for user :: " + userId };
  var badgeDigit = 1;
                       ユーザー・サブスクリプション・オブジェクトに
                       はすべてのユーザー・サブスクリプションに関す
  var notification = W1Inl
                       る情報が含まれています。各ユーザー・サブスク
  WL.Logger.debug("sendSMS
                       リプションは複数のデバイス・サブスクリプショ
  WL.Server.notifyAllDevice
                                ンを持つことができます。
  return <sub>f</sub>指定されたイベント・ソースに対するサブスクリ
     result: "Notification
  \};
                       プションをユーザーが持っていない場合、ヌル・
ł
                               オブジェクトが返されます。
```
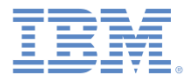

▪ 通知を送信する

#### – ユーザー・サブスクリプション・データを取得します。

```
"alias": "myPushSMS",
"applicationId": "SMSPushApp-windowsphone-1.0",
"device": "4811C50B6D106DCA354D52BBFFFFFFFF",
"eventSourceId": "SMSPushAdapter.SMSPushEventSource",
"options": {
λ,
"platform": "SMS",
"token": "3656886544",
                              getDeviceSubscriptions API を
"userAgent": "SMS"
                              使用して、各ユーザー・デバイス
                              のサブスクリプション・データを
                              個別に取得することができます。
```
#### 結果は、ここに示す構造を持つ オブジェクトの配列です。

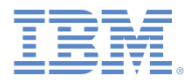

- 通知を送信する
	- 通知をユーザー・デバイスに送信します。

```
function sendSMS(userId, smsText){
   var userSubscription =
       WL.Server.getUserNotificationSubscription('SMSAdapter.SMSEventSource', userId);
   if (userSubscription==null){
       return { result: "No subscription found for user :: " + userId };
   Y
   var badgeDigit = 1;
   var notification = WL.Server.createDefaultNotification(smsText, badgeDigit, \{\});
   WL.Logger.debug("sendSMS >> userId :: " + userId + ", text :: " + smsText);
   WL.Server.notifyAllDevices(userSubscription, notification);
                                               WL.Server.notifyAllDevices
   return <sub>f</sub>result: "Notification sent t ser :: " + API は通知を、サブスクライブ
   \};
                                                  されたすべてのユーザー・
ł
                                                   デバイスに送信します。
```
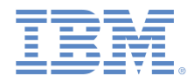

- 通知を送信するには、以下の API を使用します。
	- **WL.Server.notifyAllDevices**(**userSubscription**, **options**): 通知をすべての ユーザー・デバイスに送信します。 (前のスライドを参照)
	- **WL.Server.notifyDevice**(**userSubscription**, **device**, **options**): 通知を特定 のユーザー・サブスクリプションの特定のデバイスに送信します
	- **WL.Server.notifyDeviceSubscription**(**deviceSubscription**, **options**): 通知 を特定のデバイスに送信します

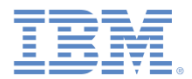

### 通知 *API:* クライアント・サイド

- イベント・ソース サブスクライブとアンサブスクライブ
	- サブスクライブするために、ユーザーはまず認証されていることが必要です。
	- 以下の API を使用してイベント・ソースにサブスクライブします。

```
function subscribeSMSButtonClicked() {
    WL. Client. Push. subscribeSMS ("myPushSMS", "SMSPushAdapter",
            "SMSPushEventSource", "919844634XXX", {
        onSuccess: subscribeSMSOnSuccess,
        onFailure: subscribeSMSOnFailure
    \rightarrowfunction subscribeSMSOnFailure(response) {
    alert ("subscribeSMS OnFailure");
function unsubscribeSMSOnSuccess (response) {
    alert ("unsubscribeSMS OnSuccess");
```
- **WL.Client.Push.subscribeSMS()** には以下のパラメーターがあります。
	- サブスクリプションを識別するための別名
	- イベント・ソースが定義されているアダプター名
	- クライアントがサブスクライブしているイベント・ソース名
	- 通知が送信されるユーザー携帯電話番号 – 携帯電話番号には、数字 (0 から 9)、正符号 (+)、負符号 (-)、およびスペース文字 (␣) のみを使用できます。
	- オプションの **onSuccess** コールバック
	- オプションの **onFailure** コールバック
- コールバックは、必要な場合は応答オブジェクトを受け取ります。

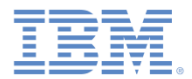

### 通知 *API:* クライアント・サイド

 イベント・ソース – サブスクライブとアンサブスクライブ – 以下の API を使用してイベント・ソースからアンサブスクライブします。

```
function unsubscribeSMSButtonClicked(){
    WL. Client. Push.unsubscribeSMS ("myPushSMS", {
         onSuccess: unsubscribeSMSOnSuccess,
        onFailure: unsubscribeSMSOnFailure
    \mathcal{H}\mathcal{V}function unsubscribeSMSOnSuccess (response) {
    alert ("unsubscribeSMS OnSuccess");
\mathcal{F}function unsubscribeSMSOnFailure(response) {
    alert ("unsubscribeSMS OnFailure");
```
- **WL.Client.Push.unsubscribeSMS** には以下のパラメーターがあります。
	- 別名 WL.Client.Push.subscribeSMS で定義されているものと同じ
	- オプションの **onSuccess** コールバック
	- オプションの **onFailure** コールバック

– コールバックは、必要な場合は応答オブジェクトを受け取ります。

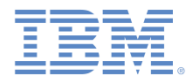

### 通知 *API:* クライアント・サイド

 アンサブスクライブは、IBM Worklight Console を使用して行うこともできます。 アンサブスクライブする携帯電話番号を指定します (電話番号が複数の場合はコン マで区切ります)。

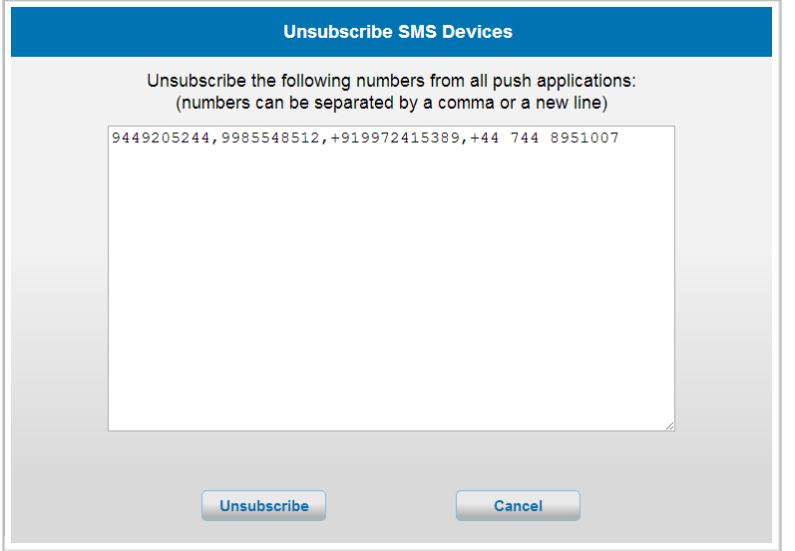

- 追加クライアント・サイド API:
	- **WL.Client.Push.isPushSMSSupported()**  SMS 通知がプラットフォームでサポートされ ている場合は **true** を、サポートされていない場合は **false** を返します。
	- **WL.Client.Push.isSMSSubscribed(alias)**  現在ログインしているユーザーが指定のイベ ント・ソース別名にサブスクライブしている場合は **true** を、サブスクライブしていない 場合は **false** を返します。

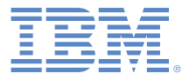

### アジェンダ

- SMS 通知とは
- デバイス・サポート
- 通知アーキテクチャー
- サブスクリプション管理
- SMS 通知 API
- SMS サブスクライブ・サーブレット
- セットアップ

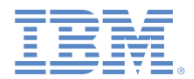

### *SMS* サブスクライブ・サーブレット

- SMS サブスクライブ・サーブレットを使用して SMS 通知にサブス クライブします。
- ユーザーは、サーブレットに対して HTTP GET 呼び出しを行うこと で、デバイス上のアプリケーションなしで SMS 通知にサブスクライ ブすることができます。
- SMS サブスクライブ・サーブレットでは、サブスクライブとアンサ ブスクライブの両方のオプションがサポートされています。
- 次の URL を使用して SMS サブスクライブ・サーブレットにアクセ スしてください。
	- http://<hostname>:<port>/<context>/subscribeSMS?<parameters>
- サーブレット呼び出しを行う前に、アダプター内のアプリケーション とイベント・ソースが Worklight Server にデプロイされている必要が あります。

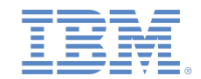

### *SMS* サブスクライブ・サーブレット*: URL* パラメーター

 以下のパラメーターを SMS サブスクライブ・サーブレットに渡すことが できます。

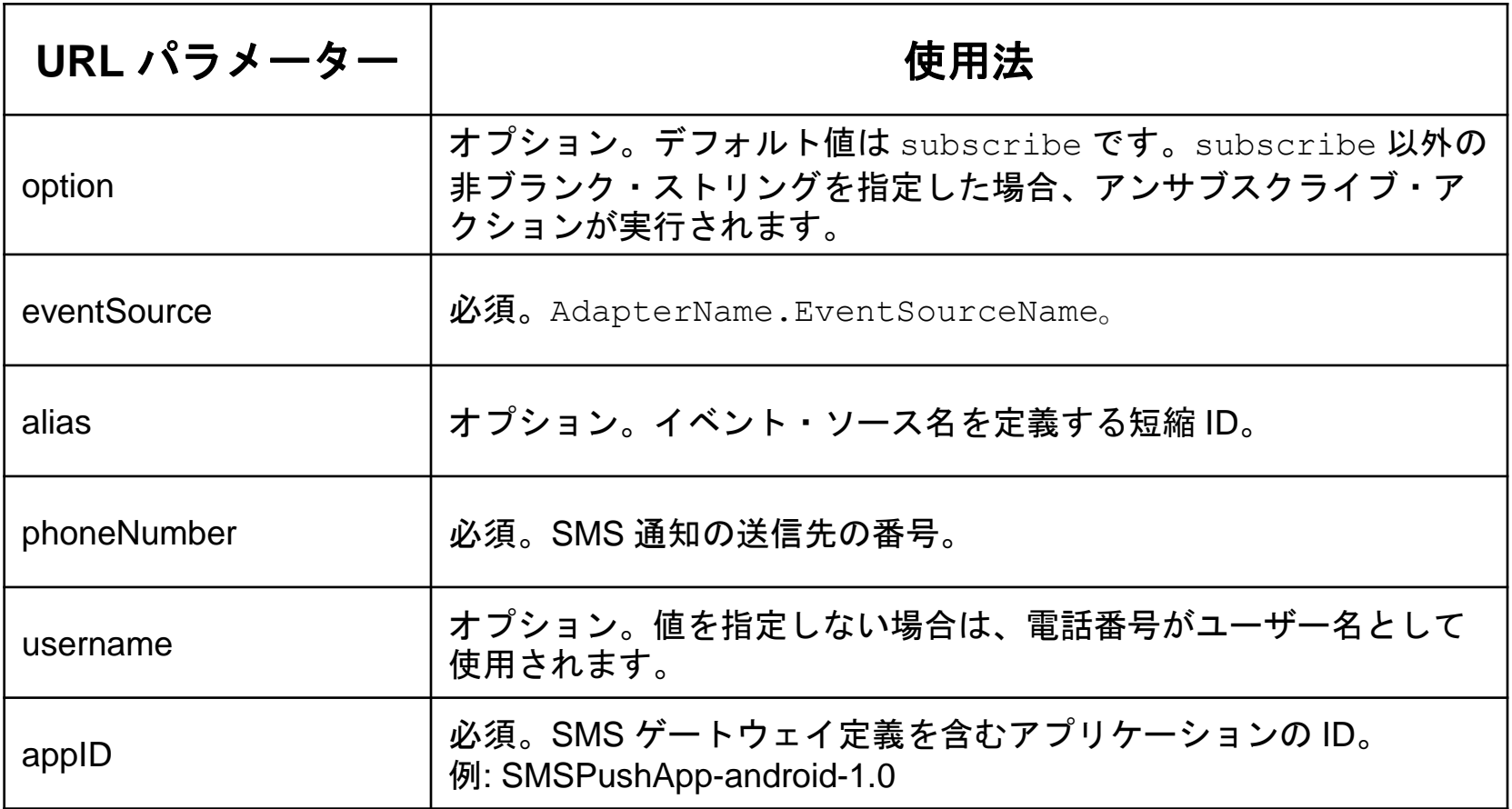

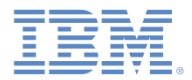

*SMS* サブスクライブ・サーブレット*:*  サブスクライブ *URL* と応答

サブスクライブ URL:

http://<host>:<port>/<context>/subscribeSMS?alias=<aliasName>&appId=<appId>&event Source=<evenSourceName>&username=<username>&phoneNumber=<number>

Worklight Server からの応答例:

-{"result":"FWLSE00146I: User 'vk' with phone number '0987654321' successfully subscribed to SMS notifications","isSuccessful":"true"}

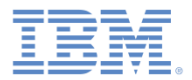

*SMS* サブスクライブ・サーブレット*:*  アンサブスクライブ *URL* と応答

アンサブスクライブ URL:

http://<host>:<port>/<context>/subscribeSMS?option=unsubscribe&eventSource=SMSAd apter.SMSEventSource&userName=<username>&phoneNumber=<phonenumber>

Worklight Server からの応答例:

{"result":"FWLSE00147I: Successfully unsubscribed from SMS notifications for user 'vk'","isSuccessful":"true"}

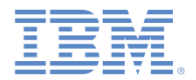

### *SMS* サブスクライブ・サーブレット*:* 特長

- SMS サブスクライブ・サーブレットを使用して作成されたサブスクリプション は、デバイスによって作成されたサブスクリプションから独立しています。
- SMS サーブレットを使用してアンサブスクライブを行っても、デバイスから作 成されたサブスクリプションは削除されません。
- セキュリティー
	- デフォルトでは、SMS サブスクライブ・サーブレットは静的リソースとして 保護されます。
	- デフォルトでは、authenticationConfig.xml ファイルは、SMS サブスクライブ ・サーブレットに対するすべての要求を拒否ログイン・モジュールを使用し て拒否するように構成されています。
	- SMS サブスクライブ・サーブレットへのアクセスを許可するには、管理者が 適切なオーセンティケーターとログイン・モジュールを使用して authenticationConfig.xml ファイルを変更する必要があります。

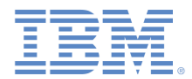

# *SMS* サブスクライブ・サーブレット*:* セキュリティー

 デフォルトでは、authenticationConfig.xml は、SMS サブスクライブ・ サーブレットへのすべての要求を拒否するように構成されています。

```
<resource id="subscribeServlet" securityTest="SubscribeServlet">
    <urlPatterns>/subscribeSMS*</urlPatterns>aular Snip
\langle/resource\rangle
```

```
<customSecurityTest name="SubscribeServlet">
    <test realm="SubscribeServlet" isInternalUserID="true" />
</customSecurityTest>
```

```
<realm_name="SubscribeServlet"_loginModule="rejectAll">
    <className>com.worklight.core.auth.ext.HeaderAuthenticator</className>
\langle/realm>
```

```
<loginModule name="rejectALL">
    <className>com.worklight.core.auth.ext.RejectingLoginModule</className>
</loginModule>
```
#### サーブレットがデフォルト認証構成を使用して呼び出された場合。

 $/*-$ secure-{"WL-Authentication-Failure":{"SubscribeServlet":{"reason":"illegal state"}}}\*/

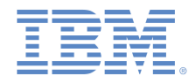

# *SMS* サブスクライブ・サーブレット*:* セキュリティー

 管理者は、SMS サブスクライブ・サーブレットにアクセスできるように authenticationConfig.xml を変更することができます。

```
<resource id="subscribeServlet" securityTest="SubscribeServlet">
    <urlPatterns>/subscribeSMS*</urlPatterns>aularSnip
\langle/resource>
```

```
<customSecurityTest name="SubscribeServlet">
    <test realm="SMSRealm" isInternalUserID="true" />
</customSecurityTest>
```
<realm\_name="SMSRealm"\_loginModule="smsHeader"> <className>com.worklight.core.auth.ext.HeaderAuthenticator</className>

```
<loginModule name="smsHeader">
    <className>com.worklight.core.auth.ext.HeaderLoginModule</className>
    <parameter name="user-name-header" value="vk"></parameter>
</loginModule>
```
#### ■ サーブレットがカスタム認証構成を使用して呼び出された場合。

{"result":"FWLSE00146I: User 'vk' with phone number '0987654321' successfully subscribed to SMS notifications","isSuccessful":"true"}

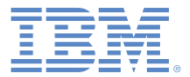

### アジェンダ

- SMS 通知とは
- デバイス・サポート
- 通知アーキテクチャー
- サブスクリプション管理
- SMS 通知 API
- SMS サブスクライブ・サーブレット
- セットアップ

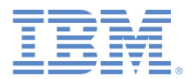

### セットアップ

#### **SMSConfig.xml**

– SMS 通知を送信するには、Worklight Server でサポートされるサード・パー ティー・ゲートウェイ・サービスを SMSConfig.xml ファイルで定義します。

<?xml version="1.0" encoding="UTF-8"?> <sms:config xmlns:sms="http://www.worklight.com/sms/config" xmlns:xsi="http://www.w3.org/2001/XMLSchema-instance"> <gateway id="myGateway" hostname="yourhostname.com" port="80" programName="backendProgram" toParamName="to" textParamName="text"> <!-- <parameter name="" value=""/> --> </gateway> </sms:config>

- **application-descriptor.xml**
	- アプリケーションで SMS 通知を使用するには、<smsGateway id="…"/> エレメントを application-descriptor.xml ファイルに追加することによって、 使用する SMS ゲートウェイを指定します。

<smsGateway id="myGateway"/>

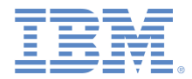

# セットアップ

■ SMSConfig.xml ファイル内のゲートウェイ ID は、application-descriptor.xml ファイル内の SMS ゲートウェイ ID に対応している必要があります。

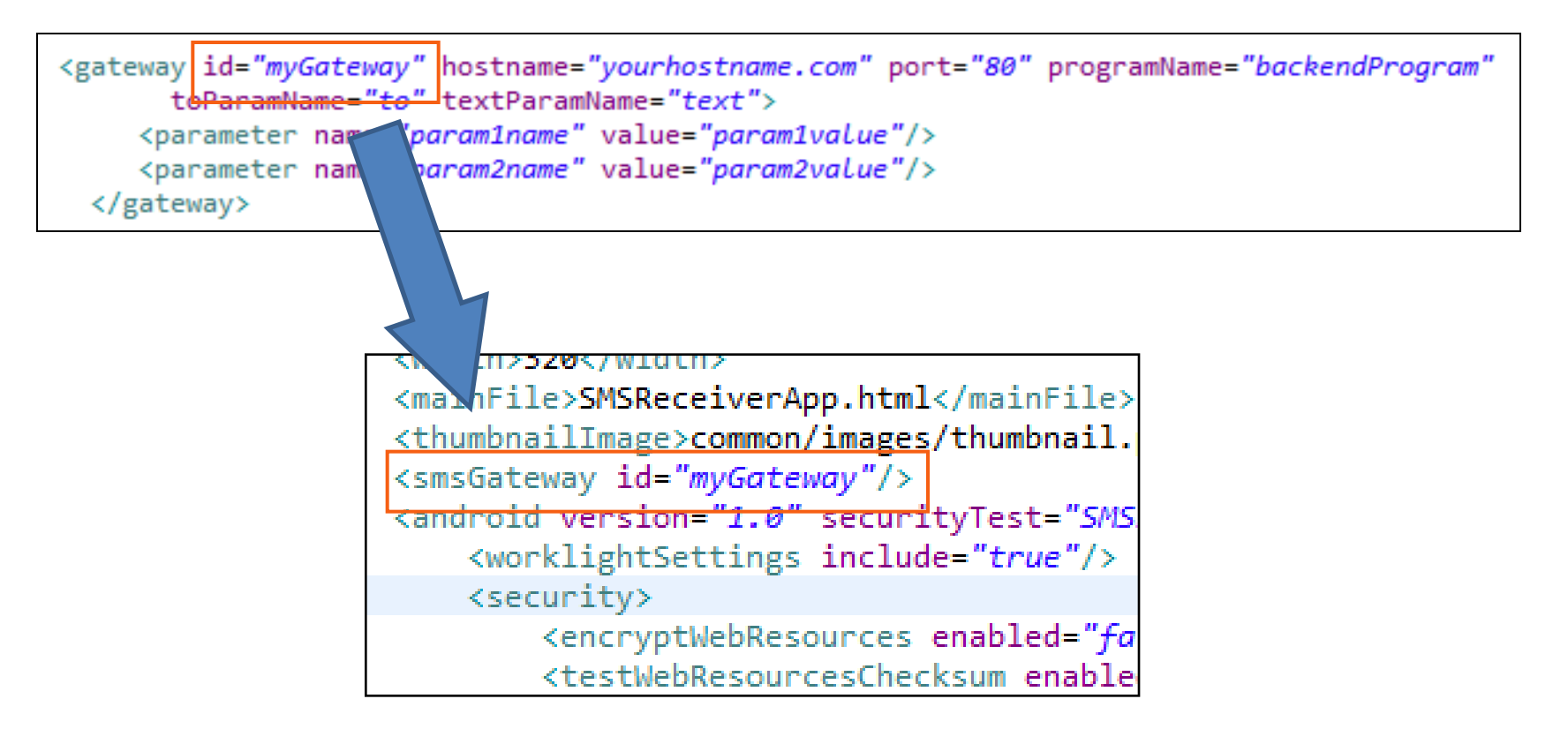

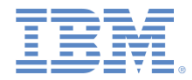

結果

- このトレーニング・モジュールのサンプルは、IBM Worklight Foundation 文書 (<http://www.ibm.com/mobile-docs>) の「入門」ページにあります。
- プッシュ通知をアクティブにするには、SMS ゲートウェイ・サブスクリプショ ンが必要であることに注意してください。

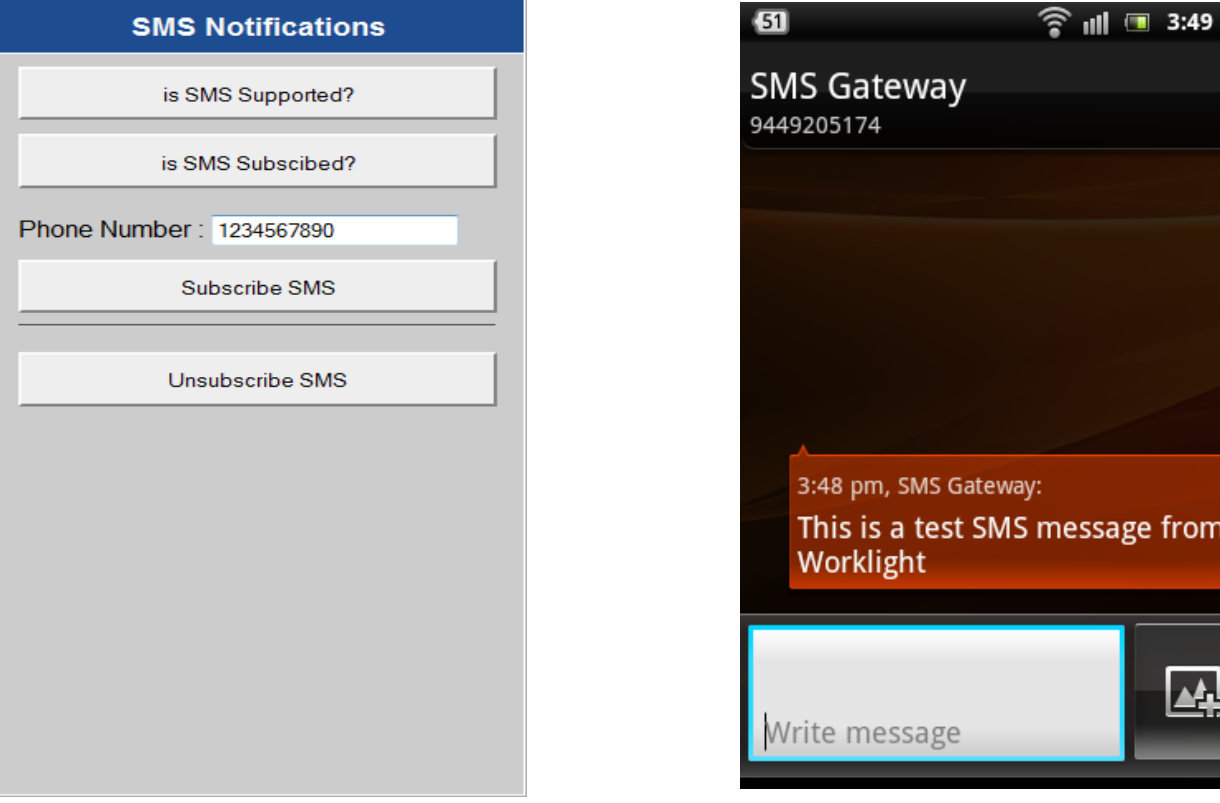

nm

### バックエンド・エミュレーター

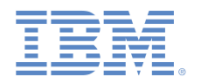

- このトレーニング・モジュールのサンプルには、バックエンド・シス テム・エミュレーターが付属しています。このエミュレーターを使用 して、バックエンド・システムによる SMS 通知送信をシミュレート することができます。
- バックエンド・システム・エミュレーターを実行するには、以下のよ うにします。
	- 1. コマンド・プロンプトを開きます。
	- 2. サンプル・プロジェクトの SMSBackendEmulator フォルダーに移 動します。
	- 3. 次のコマンドを入力して、提供されている **SMSBackendEmulator.jar** ファイルを実行します。

**java –jar SMSBackendEmulator.jar <userId> <notificationText> <serverPort>**

• **<userId>** は、サンプル・アプリケーションへのログインに使用したユー ザー名です。

例:

**java –jar SMSBackendEmulator.jar user1 "hello from sms" 8080**

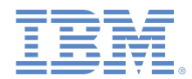

### バックエンド・エミュレーター

- バックエンド・システム・エミュレーターは、Worklight Server への接続と、 **sendSMS()** アダプター・プロシージャーの呼び出しを試行します。この後、 コマンド・プロンプト・コンソールに呼び出し結果が出力されます。
- 成功 C:\worklight\workspace\test\module\_42\_0\_SMSNotifications\SMSBackendEmulator>java -jar SMSBackendEmulator.jar user1 "hello from sms" 8080 SMSBackendEmulator User Id: user1 Notification text: hello from sms Server URL: http://localhost:8080 sending notification "result": "Notification sent to u  $ser :: user1"\}$

■ 失敗

C:\worklight\workspace\test\module 42 0 SMSNotifications\SMSBackendEmulator>java -jar SMSBackendEmulator.jar user1 "hello from sms" 8080 SMSBackendEmulator User Id: user1 Notification text: hello from sms Server URL: http://localhost:8080 sending notification "result": "No subscription found for user  $::$  user1"}

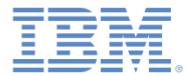

### 特記事項

- これらの資料は、以下のご使用条件に同意していただける場合に限りご使用いただけます。
- 本書は米国 IBM が提供する製品およびサービスについて作成したものです。
- 本書に記載の製品、サービス、または機能が日本においては提供されていない場合があります。日本で利用可能 な製品、サービス、および機能については、日本 IBM の営業担当員にお尋ねください。 本書で IBM 製品、プログ ラム、またはサービスに言及していても、その IBM 製品、プログラム、または サービスのみが使用可能であること を意味するものではありません。 これらに代えて、IBM の知的所有権を侵害することのない、機能的に同等の 製 品、プログラム、またはサービスを使用することができます。 ただし、IBM 以外の製品とプログラムの操作または サービスの 評価および検証は、お客様の責任で行っていただきます。
- IBM は、本書に記載されている内容に関して特許権 (特許出願中のものを含む) を保有している場合があります。 本書の提供は、お客様にこれらの特許権について実施権を許諾することを意味するものではありません。実施権 についてのお問い合わせは、書面にて下記宛先にお送りください。
	- 〒103-8510 東京都中央区日本橋箱崎町19番21号 日本アイ・ビー・エム株式会社 法務・知的財産 知的財産権ライセンス渉外
- 以下の保証は、国または地域の法律に沿わない場合は、適用されません。 **IBM** およびその直接または間接の子 会社は、本書を特定物として現存するままの状態で提供し、 商品性の保証、特定目的適合性の保証および法律 上の瑕疵担保責任を含む すべての明示もしくは黙示の保証責任を負わないものとします。国または地域によって は、法律の強行規定により、保証責任の制限が 禁じられる場合、強行規定の制限を受けるものとします。
- この情報には、技術的に不適切な記述や誤植を含む場合があります。本書は定期的に見直され、必要な変更は 本書の次版に組み込まれます。IBM は予告なしに、随時、この文書に記載されている製品またはプログラムに対 して、 改良または変更を行うことがあります。
- 本書において IBM 以外の Web サイトに言及している場合がありますが、便宜のため記載しただけであり、決して それらの Web サイトを推奨するものではありません。それらの Web サイトにある資料は、この IBM 製品の資料 の一部では ありません。それらの Web サイトは、お客様の責任でご使用ください。
- IBM は、お客様が提供するいかなる情報も、お客様に対してなんら義務も負うことのない、 自ら適切と信ずる方法 で、使用もしくは配布することができるものとします。
- 本プログラムのライセンス保持者で、(i) 独自に作成したプログラムと その他のプログラム (本プログラムを含む) と の間での情報交換、 および (ii) 交換された情報の相互利用を可能にすることを目的として、 本プログラムに関す る情報を必要とする方は、下記に連絡してください。
	- IBM Corporation Dept F6, Bldg 1 294 Route 100 Somers NY 10589-3216 USA
- 本プログラムに関する上記の情報は、適切な使用条件の下で使用すること ができますが、有償の場合もあります。
- 本書で説明されているライセンス・プログラムまたはその他のライセンス資 料は、IBM 所定のプログラム契約の契 約条項、IBM プログラムのご使用条件、 またはそれと同等の条項に基づいて、IBM より提供されます。
- IBM 以外の製品に関する情報は、その製品の供給者、出版物、もしくはその他の公に利用可能なソースから入手 したものです。IBM は、それらの製品のテストは行っておりません。したがって、 他社製品に関する実行性、互換 性、またはその他の要求については確証できません。 IBM 以外の製品の性能に関する質問は、それらの製品の 供給者にお願いします。

#### 著作権使用許諾**:**

- 本書には、様々なオペレーティング・プラットフォームでのプログラミング手法を例示するサンプル・アプリケーショ ン・プログラムがソース言語で掲載されています。お客様は、サンプル・プログラムが書かれているオペレーティン グ・ プラットフォームのアプリケーション・プログラミング・インターフェースに 準拠したアプリケーション・プログラム の開発、使用、販売、配布を目的として、 いかなる形式においても、IBM に対価を支払うことなくこれを複製し、改 変し、 配布することができます。 このサンプル・プログラムは、あらゆる条件下における完全なテストを経ていませ ん。従って IBM は、これらのサンプル・プログラムについて信頼性、利便性もしくは機能性が あることをほのめかし たり、保証することはできません。
- それぞれの複製物、サンプル・プログラムのいかなる部分、またはすべての派生的創作物にも、次の ように、著作 権表示を入れていただく必要があります。
	- © (お客様の会社名) (西暦年).このコードの一部は、IBM Corp. のサンプル・プログラムから取られていま す。 © Copyright IBM Corp. \_年を入れる\_. All rights reserved.

#### プライバシー・ポリシーの考慮事項

- サービス・ソリューションとしてのソフトウェアも含めた IBM ソフトウェア製品 (「ソフトウェア・オファリング」) では、製 品の使用に関する情報の収集、エンド・ユーザーの使用感の向上、エンド・ユーザーとの対話またはその他の目的 のために、Cookie はじめさまざまなテクノロジーを使用することがあります。多くの場合、ソフトウェア・オファリング により個人情報が収集されることはありません。IBM の「ソフトウェア・オファリング」の一部には、個人情報を収集 できる機能を持つものがあります。ご使用の「ソフトウェア・オファリング」が、これらの Cookie およびそれに類する テクノロジーを通じてお客様による個人情報の収集を可能にする場合、以下の具体的事項を確認ください。
- このソフトウェア・オファリングは、展開される構成に応じて、(アプリケーション・サーバーが生成する) セッション情 報を収集するセッションごとの Cookie を使用する場合があります。これらの Cookie は個人情報を含まず、セッ ション管理のために要求されるものです。加えて、匿名ユーザーの認識および管理のために持続的な Cookie が 無作為に生成される場合があります。これらの Cookie も個人情報を含まず、要求されるものです。
- この「ソフトウェア・オファリング」が Cookie およびさまざまなテクノロジーを使用してエンド・ユーザーから個人を特 定できる情報を収集する機能を提供する場合、お客様は、このような情報を収集するにあたって適用される法律、 ガイドライン等を遵守する必要があります。これには、エンドユーザーへの通知や同意の要求も含まれますがそれ らには限られません。このような目的での Cookie を含む様々なテクノロジーの使用の詳細については、IBM の 『IBM オンラインでのプライバシー・ステートメント』(http://www.ibm.com/privacy/details/jp/ja/) の『クッキー、ウェ ブ・ビーコン、その他のテクノロジー』および『IBM Software Products and Software-as-a-Service Privacy Statement』(http://www.ibm.com/software/info/product-privacy) を参照してください。

### サポートおよびコメント

- IBM Worklight の一[連](http://www.ibm.com/mobile-docs)の文書、トレーニング資料、および質問をポストできるオンライン・フォーラムはすべて、次の IBM Web サイトか らご覧になれます。
	- <http://www.ibm.com/mobile-docs>
- サポート
	- ソフトウェア・サブスクリプション & サポート (ソフトウェア・メンテナンスと呼ばれる場合もあります) は、パスポート・アドバン テージおよびパスポート・アドバンテージ・エクスプレスから購入されたライセンスに含まれています。International Passport Advantage Agreement および IBM International [Pa](http://www.ibm.com/software/passportadvantage)ssport Advantage Express Agreement の追加情報については、次のパスポート・ア ドバンテージ Web サイトを参照してください。
		- <http://www.ibm.com/software/passportadvantage>
	- ソフトウェア・サブスクリプション & サポートが有効になっている場合、IBM は、インストールおよび使用法 (ハウツー) に関する短 期間の FAQ に対するサポートや、コ[ー](http://www.ibm.com/support/handbook)ド関連の質問に対するサポートを提供します。詳しくは、次の IBM ソフトウェア・サポート ・ハンドブックを参照してください。
		- <http://www.ibm.com/support/handbook>
- ご意見
	- 本資料に関するご意見をお寄せください。本資料の具体的な誤りや欠落、正確性、編成、題材、または完成度に関するご意見をお寄 せください。 お寄せいただくご意見は、本マニュアルまたは製品の情報、およびその情報の提示方法に関するもののみとしてくださ い。
	- 製品の技術的な質問および情報、および価格については、担当の IBM 営業所、IBM ビジネス・パートナー、または認定リマーケター にお問い合わせください。
	- IBM は、お客様が提供するいかなる情報も、お客様に対してなんら義務も負うことのない、自ら適切と信ずる方法で、使用もしくは 配布することができるものとします。IBM またはいかなる組織も、お客様から提示された問題についてご連絡を差し上げる場合にの み、お客様が提供する個人情報を使用するものとします。
	- どうぞよろしくお願いいたします。
	- 次の IBM Worklight Developer Edition サポート・コミュニティーにご意見をお寄せください[。](https://www.ibm.com/developerworks/mobile/mobileforum.html)
		- [https://www.ibm.com/developerworks/mobile/worklight/connect.html](https://www.ibm.com/developerworks/mobile/mobileforum.html)
	- IBM からの回答を希望される場合は、以下の情報をご連絡ください。
		- 氏名
		- 住所
		- 企業または組織
		- 電話番号
		- E メール・アドレス

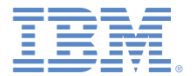

### ありがとうございました

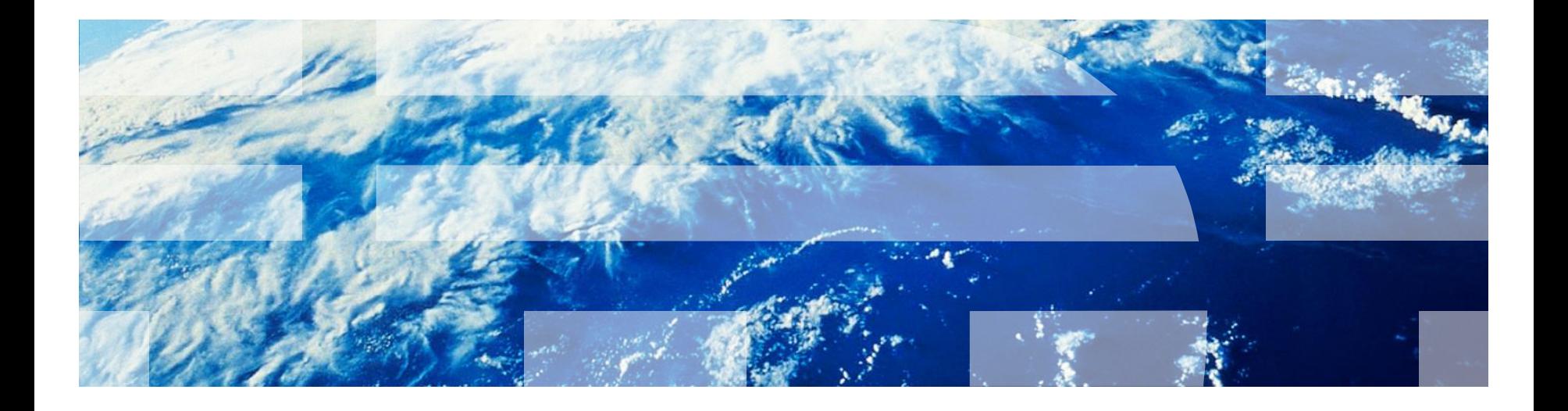

© Copyright International Business Machines Corporation 2012, 2014. All rights reserved. US Government Users Restricted Rights - Use, duplication or disclosure restricted by GSA ADP Schedule Contract with IBM Corp.